# **Carta de Porte Electrónica Derivados Granarios - RG 5235/2022**

### • **Documentación Componentes y Herramientas Generales:**

- ◆ PyAfipWs: Interfase simil OCX con otros lenguajes (VB, VFP, Cobol ...) Costos y Condiciones
- ♦ Manual: Documentación, Información Importante, Certificados, Errores Frecuentes
- Herramienta "universal": archivos de intercambio TXT Cobol, DBF dBase/FoxPro, JSON ♦ PHP/Java
- ♦ PyFEPDF: Generador de Factura Electrónica en formato PDF
- **Factura Electrónica Servicios Web AFIP:**
	- Mercado Interno: Factura Electrónica A/B/C/M WSFEv1+ ♦ (RG2485/3067/3668/3749/4004/4109/4367)
	- ♦ Matrix (codificación productos): Factura Electrónica A/B con detalle (RG2904/3536)
	- ♦ Bienes de Capital: Bonos Fiscales Electrónicos Factura Electrónica A (RG2557)
	- ♦ Exportación: Factura Electrónica E Exportadores (RG2758 RG3689 RG4401)
	- ♦ Turismo: Comprobantes Factura Electrónica T WSCT CAE/CAEA (RG3971)
	- ♦ FE Cred (FCE): Factura Electrónica Crédito MiPyMEs (RG4367)
	- ♦ Código de Autorización Electrónico Anticipado CAEA
- **Agropecuario Servicios web AFIP:**
	- Código Trazabilidad de Granos: Transporte de granos WSCTGv4 (RG2806 RG3113 ♦ RG3493)
	- Liquidación y Certificación de Granos: WSLPGv1.17 F. C1116 A / B / RT (RG3419 RG3690 ♦ RG3691)
	- ♦ Liquidación de Tabaco Verde: WSLTVv1.3
	- ♦ Liquidación Única Mensual Lechería: WSLUMv1.3
	- ♦ Liquidación Sector Pecuario: Hacienda, Compra directa, Carne WSLSPv1.3
	- ♦ Remito Electrónico Cárnico: WSRemCarne (RG4256/18 y RG4303/18)
	- ♦ Remito Electrónica Harinero: WSRemHarina (RG 4519/19)
	- ♦ Remito Electrónico Azúcar y Derivados: WSRemAzucar (RG 4519/19)
	- ♦ Carta de Porte: WSCPE (RG 5017/21)
	- ♦ Carta de Porte Derivados Granarios: WSCPEv2 (RG 5235/22) **Nuevo!**
- **Otros webservices y utilidades AFIP**
	- ♦ Constatación de Comprobantes CAI, CAE, CAEA (WSCDC)
	- ♦ Padron Contribuyentes AFIP: Constancia de Inscripción RG1817/2005 WS-SR-Padron
	- ♦ Consulta de Operaciones Cambiarias: Compra de Divisas (WSCOC)
	- SIRE\_CertificadoRetencionElectronica: Certificado de retención electrónica del Impuesto al ♦ Valor Agregado (SIRE-WS) RG4523/19
- **Webservices provinciales: ARBA (Prov. Bs.As.), AGIP (C.A.B.A), API (Sta.Fe), DGR (Córdoba):**
	- ♦ Remito Electrónico: COT Código de Operaciones de Translado (ARBA, API, AGIP, DGR)
	- ♦ Ingresos Brutos: Consulta de alícuotas WS DFE IIBB ARBA
- **SNT: Sistema Nacional de Trazabilidad ANMAT, SEDRONAR, SENASA**
	- ♦ Trazabilidad de Medicamentos: ANMAT Disposición 3683/2011
	- ♦ Trazabilidad de Productos Médicos: ANMAT Disposición 2303/2014 y 2175/14
	- ♦ Trazabilidad de Precursores Químicos: RENPRE SEDRONAR Resolución 900/12
	- ♦ Trazabilidad de Productos Fitosanitarios: SENASA Resolución 369/13
	- Trazabilidad de Productos Fitosanitarios: SENASA Resolución 369/21 ♦ (WS\_INFO\_EMPRESAS / WS\_DATOS\_GENERALES)

#### • **Aplicativos Genéricos y Herramientas Avanzadas:**

- ♦ PyRece: Aplicativo visual simil SIAP RECE (CSV, PDF, Email)
- ♦ FE.py: Herramienta universal, unificada e integrada
- ♦ FacturaLibre: Aplicacion online (web2py)
- ♦ PyFactura Aplicativo visual y simple (gui2py) para CAE y PDF factura electrónica
- ♦ LibPyAfipWs: Biblioteca DLL para lenguajes C / C++ y similares
- ♦ Factura Electrónica en Python: Información Técnica (SOAP, XML, PDF, DBF, etc.)

Interfaz para Servicio Web de AFIP para la emisión de Carta de Porte Electrónica Derivados Granarios para transporte automotor.

# **Índice**

## **Descripción General**

La Resolución General N° 5235/2022 establece el uso obligatorio de los comprobantes electrónicos denominados Carta de Porte - Derivados Granarios como único documento válido para respaldar el traslado y/o entrega -desde o hasta un operador incluido en el Registro Único de Operadores de la Cadena Agroindustrial ?RUCA?, de cualquier tipo de productos y/o subproductos obtenidos del procesamiento y/o manipulación y/o acondicionamiento de granos -cereales y oleaginosas- y legumbres secas (?Derivados Granarios?), a cualquier destino dentro de la REPÚBLICA ARGENTINA mediante el transporte automotor, ferroviario o cualquier otro medio de transporte terrestre (ductos, cintas transportadoras, etc.).

La ?CPEDG? sustituye, a los efectos del traslado de los ?Derivados Granarios?, al remito establecido por la Resolución General Nº 1.415 (AFIP), sus modificatorias y complementarias.

#### **Sujetos Obligados**

Podrán solicitar la Carta de Porte - Derivados Granarios ?CPEDG? los siguientes sujetos:

- Operadores incluidos en el Sistema de Información Simplificado (?SISA?) conforme a lo dispuesto en la Resolución General N° 4.310 (AFIP) y sus modificatorias, que asimismo estén registrados en el ?RUCA? con estado de matrícula habilitado y que dispongan de una o más plantas declaradas y habilitadas en dicho registro, en las cuales ingresen y/o egresen los ?Derivados Granarios?.
- Autorizados mediante resolución fundada de la AFIP

Fecha entrada en vigencia: 01/03/2023

#### **Micrositio:**

<span id="page-1-0"></span>https://www.afip.gob.ar/actividadesAgropecuarias/sector-agro/carta-porte-electronica/carta-porte-derivados-granarios

# **Descargas**

- · Instalador para Homologación (pruebas): https://www.sistemasagiles.com.ar/soft/pyafipws/PyAfipWs-beta-2.7.2917-32bit+wsaa\_2.13a+wscpev2\_2.00
- Documentación:

#### Documento Oficial WSCPE v2.0.0 (AFIP)

- Manual de Uso General [\(PDF](http://www.sistemasagiles.com.ar/trac/wiki/ManualPyAfipWs?format=pdf))
- Código Fuente (Python): [wscpedg.py](https://github.com/reingart/pyafipws/blob/main/wscpedg.py)

## <span id="page-2-0"></span>**Instalación**

Está disponible el instalador para evaluación (ver [Descargas\)](#page-1-0), simplemente descargar, ejecutar siguiendo los pasos:

- Aceptar la licencia
- Seleccionar carpeta, por ej C:\WSCPEDG
- Instalación y registración automática

Para más información ver el [Manual de Uso](#page-2-0)

## **Metodos**

- **Conectar(cache=None, url="", proxy="")**: en homologación no hace falta pasarle ningún parámetro. En producción, el segundo parámetro es la WSDL.
- **Dummy()**: devuelve estado de servidores

Métodos generales:

- **CrearCPE()**: Inicializa una estructura de CPE vacía para solicitar autorización.
- **ActualizarCPE()**: Inicializa una CPE para poder llamar a los métodos de actualización.
- **AgregarCabecera(tipo\_cpe, sucursal, nro\_orden)**: completa los datos básicos de una CPE
- **AgregarOrigen(es\_usuario\_industrial, cuit\_titular\_planta, domicilio\_origen\_tipo, domicilio\_origen\_orden, planta)**: completa los datos de origen de una CPE; IMPORTANTE: usar operador (con planta) o productor, no ambos
- **AgregarDestino(cuit\_destino, domicilio\_destino\_tipo, domicilio\_destino\_orden, planta, cuit\_destinatario)**: completa los datos de destino; IMPORTANTE: cuit\_destino y cuit\_destinatario son opcionales dependiendo del caso.
- **AgregarIntervinientes(cuit\_reminitente\_comercial, cuit\_mercado\_a\_termino, cuit\_comisionista, cuit\_corredor)**: completa los datos de intervinientes; IMPORTANTE: todos los campos son opcionales
- **AgregarDatosCarga(cod\_grano, cod\_derivado\_granario, peso\_bruto, peso\_tara, tipo\_embalaj,otro\_embalaje, unidad\_media, cantidad\_unidades, kg\_litro\_m3, lote, fecha\_lote)**: completa los datos de carga.

#### **AgregarTransporte(cuit\_transportist,dominio,** •

**fecha\_hora\_partida,km\_recorrer,codigo\_turno, cuit\_chofer,tarifa, cuit\_pagador\_flete, mercaderia\_fumigada, cuit\_intermediario\_flete)**: completa los datos de transporte; IMPORTANTE: volver a llamar a este método para más de 1 dominio (ej acoplado), sólo completando ese campo.

Métodos para generar una Carta de Porte:

**AutorizarCPEAutomotorDG(archivo)** Solicita una nueva carta de porte del tipo automotor • derivados granarios.

NOTA: indicar el nombre al archivo PDF generado por AFIP en un directorio con permisos de escritura (ej. C:\WINDOWS\TEMP)

Métodos específicos:

- **AceptarEmisionDG()**: Método para aceptar una carta de porte en estado pendiente de emisión.
- **RechazarEmisionDG()**: Método para rechazar una carta de porte en estado pendiente de emisión.
- **EditarCPEConfirmadaAutomotorDG(nro\_ctg, cuit\_corredor, cuit\_remitente\_comercial, cuit\_comisionista, observaciones)**: Permite modificar datos de una CP Automotor DG en estado Confirmado. Disponible desde v.1.07a de 10/23
- **ConfirmacionDefinitivaCPEAutomotorDG()**: Informa la confirmación definitiva de una carta de porte existente. Llamar antes a AgregarCabecera?(tipo\_cpe, cuit\_solicitante, sucursal, nro\_orden)
- **DesvioCPEAutomotorDG()**: Informar el desvío de una carta de porte existente. Requiere AgregarCabecera?(tipo\_cpe, cuit\_solicitante, sucursal, nro\_orden)
- **NuevoDestinoDestinatarioCPEAutomotorDG()**: Informa el nuevo destino / destinatario de una carta de porte existente.
- **RegresoOrigenCPEAutomotorDG()**: Informa el regreso a origen de una carta de porte automotor de derivados granarios. Requiere AgregarCabecera?(tipo\_cpe, cuit\_solicitante, sucursal, nro\_orden) AgregarTransporte?(fecha\_hora\_partida, km\_recorrer, codigo\_turno)

Métodos adicionales de consulta:

- **ConsultarCPEAutomotorDG(tipo\_cpe, cuit\_solicitante, sucursal, nro\_orden, nro\_ctg, archivo, cuit\_titular\_planta)**: Busca una CPE existente según parámetros de búsqueda y retorna información de la misma.
- **ConsultarCPEDGPendienteActivasion(planta)**: Retorna las CPEs de derivados granarios (Ferrovaria y Automotor) que estén en estado Pendiente de Emisión.

NOTA: ConsultarCPEAutomotorDG, indicar el nombre al archivo PDF generado por AFIP en un directorio con permisos de escritura (ej. C:\WINDOWS\TEMP)

Métodos para obtención de tablas de parámetros:

- **ConsultarProvincias**: Devuelve un listado con el código y descripción de todas las provincias.
- **ConsultarLocalidadesPorProvincia**: Devuelve un listado con el código y descripción de todas las localidades pertenecientes a la provincia indicada como parámetro.
- **ConsultarTiposGrano**: Devuelve un listado con el código y descripción de los tipos de granos permitidos.
- **ConsultarDerivadosGranarios(cuit)**: Retorna un listado con el código y descripción de todos los derivados granarios existentes.
- **ConsultarPlantasDG(cuit)**: Retorna un listado con las plantas de derivados granarios existentes para la CUIT indicada.
- **ConsultarTiposEmbalaje**: Retorna un listado con el código y descripción de todos los tipos de embalaje.
- **ConsultarUnidadesMedida**: Retorna un listado con el código y descripción de todas las unidades de medida.

# **Ejemplos**

### **Pseudocódidgo**

```
wscpe = WSCPE()ok = wscpe. CrearCPE()
         ok = wscpe.AgregarCabecera(
                   tipo_cpe=284,
                   sucursal=221,
                   nro_orden=nro_orden,
        )
         ok = wscpe.AgregarOrigen(
                   es_usuario_industrial=True,
                  cuit titular planta=20200000006,
                   domicilio_origen_tipo=2,
                   domicilio_origen_orden=1,
                   planta=1,
        )
         ok = wscpe.AgregarDestino(
                   cuit_destino=CUIT,
                    domicilio_destino_tipo=1,
                    domicilio_destino_orden=2,
                   planta=1938,
                   cuit_destinatario=CUIT,
        )
         ok = wscpe.AgregarRetiroProductor(
                   corresponde_retiro_productor=False,
                   es_solicitante_campo=True,
                   certificado_coe=330100025869,
                   cuit_remitente_comercial_productor=20111111112,
        )
         ok = wscpe.AgregarIntervinientes(
                   cuit_reminitente_comercial=20111111112,
                   cuit_mercado_a_termino=20222222223,
                   cuit_comisionista=20222222223,
                   cuit_corredor=20400000000,
        )
         ok = wscpe.AgregarDatosCarga(
                   cod_grano=23,
                   cod_derivado_granario=136,
```

```
 peso_bruto=110,
           peso_tara=10,
           tipo_embalaje=1, # a granel 
           otro_embalaje=None,
           unidad_media=1, #kg
           cantidad_unidades=None,
           kg_litro_m3=None,
           lote=None,
           fecha_lote=None,
)
 ok = wscpe.AgregarTransporte(
           cuit_transportista=20333333334,
           dominio="ZZZ000",
           fecha_hora_partida="2016-11-17T12:00:39",
           km_recorrer=500,
           codigo_turno="00,
           cuit_chofer=,
           tarifa=,
           cuit_pagador_flete=,
           mercaderia_fumigada=,
           cuit_intermediario_flete=,
)
 ok = wscpe.AgregarDominio("AC000TU")
 wscpe.LanzarExcepciones = False
 ok = wscpe.AutorizarCPEAutomotorDG()
# respuesta:
print("Numero de ctg:", wscpe.NroCTG)
print("Fecha de emision:", wscpe.FechaEmision)
print("Estado:", wscpe.Estado, "-", ESTADO_CPE[wscpe.Estado])
print("Fecha de inicio de estado:", wscpe.FechaInicioEstado)
print("Fecha de vencimiento:", wscpe.FechaVencimiento)
```
### **Visual Basic**

**Autorizar CPEDG**

nro\_ctg, observaciones)

io\_origen\_orden, planta)

it\_destinatario)

oe, cuit\_remitente\_comercial\_productor)

sta, cuit\_corredor)

, otro\_embalaje, unidad\_media, cantidad\_unidades, kg\_litro\_m3, lote, fecha\_lote)

, nro\_operativo, dominio, fecha\_hora\_partida, km\_recorrer, codigo\_turno, cuit\_chofer, tarifa, cuit\_pagador\_fle

### **Consultar CPEDG Generados**

```
 ok = WSCPE.LoadTestXML(App.Path & "\consultar.xml")
If nro_ctg <> 0 Then
    ok = WSCPE.ConsultarCPEAutomotor(Null, Null, Null, Null, nro_ctg)
Else
    ok = WSCPE.ConsultarCPEAutomotor(tipo_cpe, sucursal, nro_orden, cuit_solicitante)
End If
' Obtengo la constacia CTG -debe estar confirmada- (documento PDF AFIP)
 Debug.Print WSCPE.XmlResponse
 Debug.Print "Numero de CTG:", WSCPE.NroCTG
 Debug.Print "Errores:", WSCPE.ErrMsg
```
#### Exit Sub ManejoError?:

' Si hubo error: Debug.Print Err.Description ' descripci?n error afip Debug.Print Err.Number vbObjectError ' codigo error afip Select Case MsgBox?(Err.Description, vbCritical + vbRetryCancel, "Error:" & Err.Number - vbObjectError & " en " & Err.Source)

Case vbRetry

Debug.Assert False Resume

Case vbCancel

Debug.Print Err.Description

End Select Debug.Print WSCPE.XmlRequest? Debug.Assert False

End Sub

## **Tablas de Parámetros**

### **Tipos CPEDG**

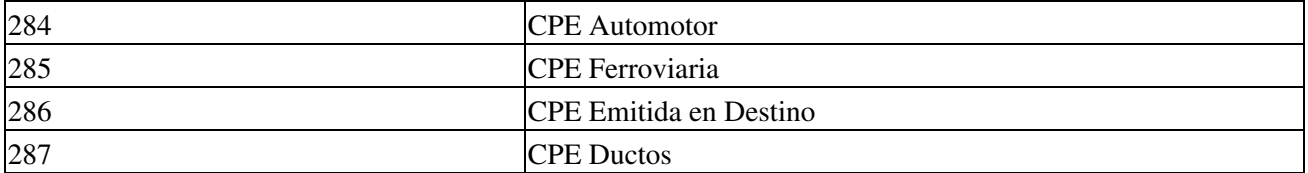

### **Provincias**

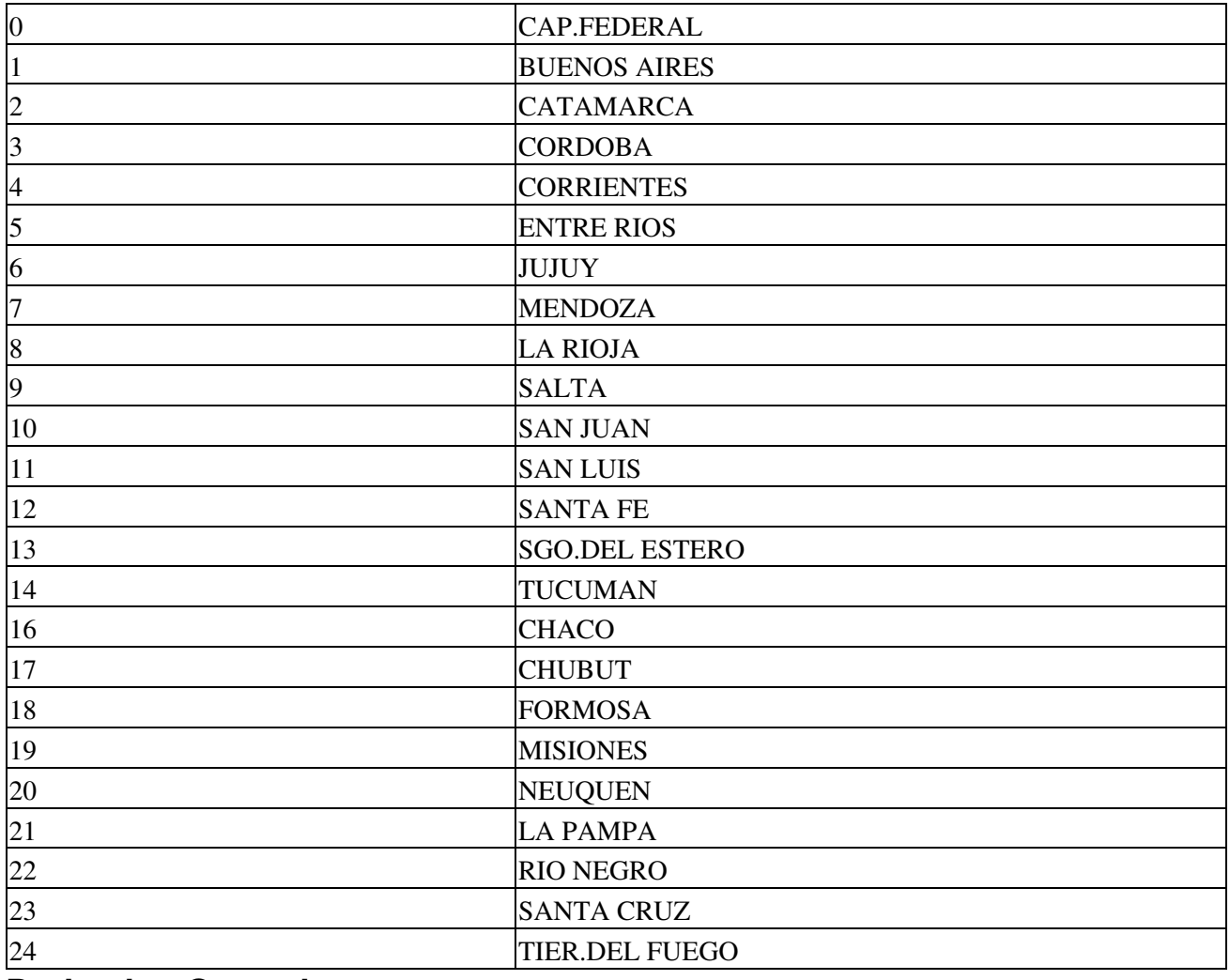

## **Derivados Granarios**

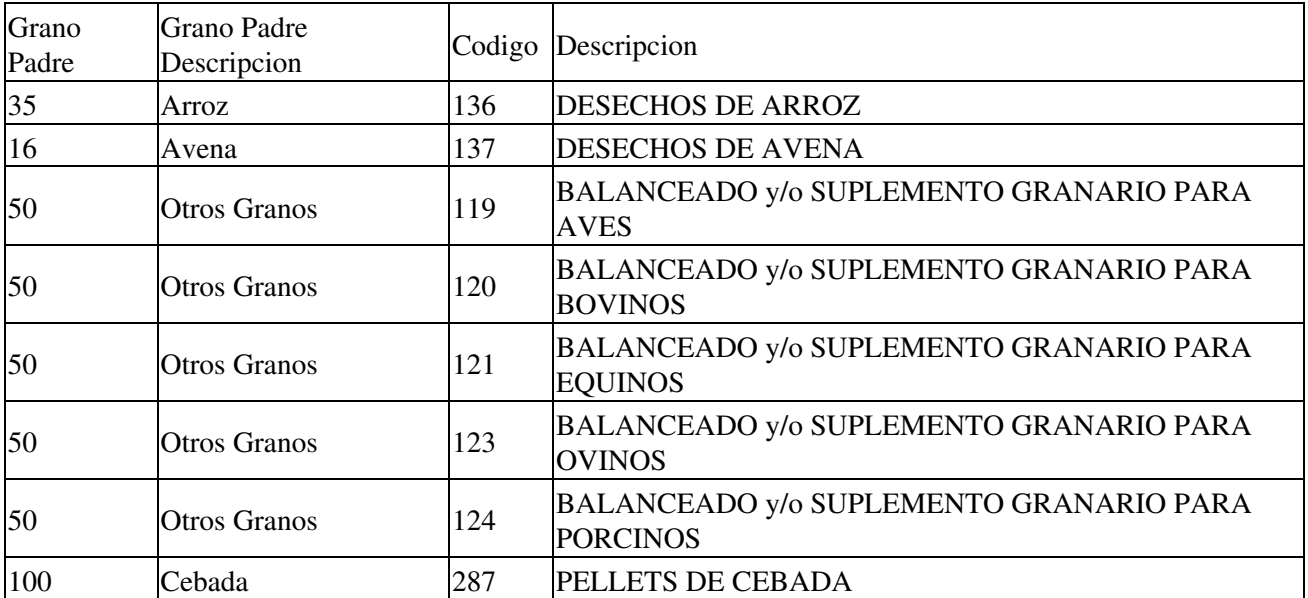

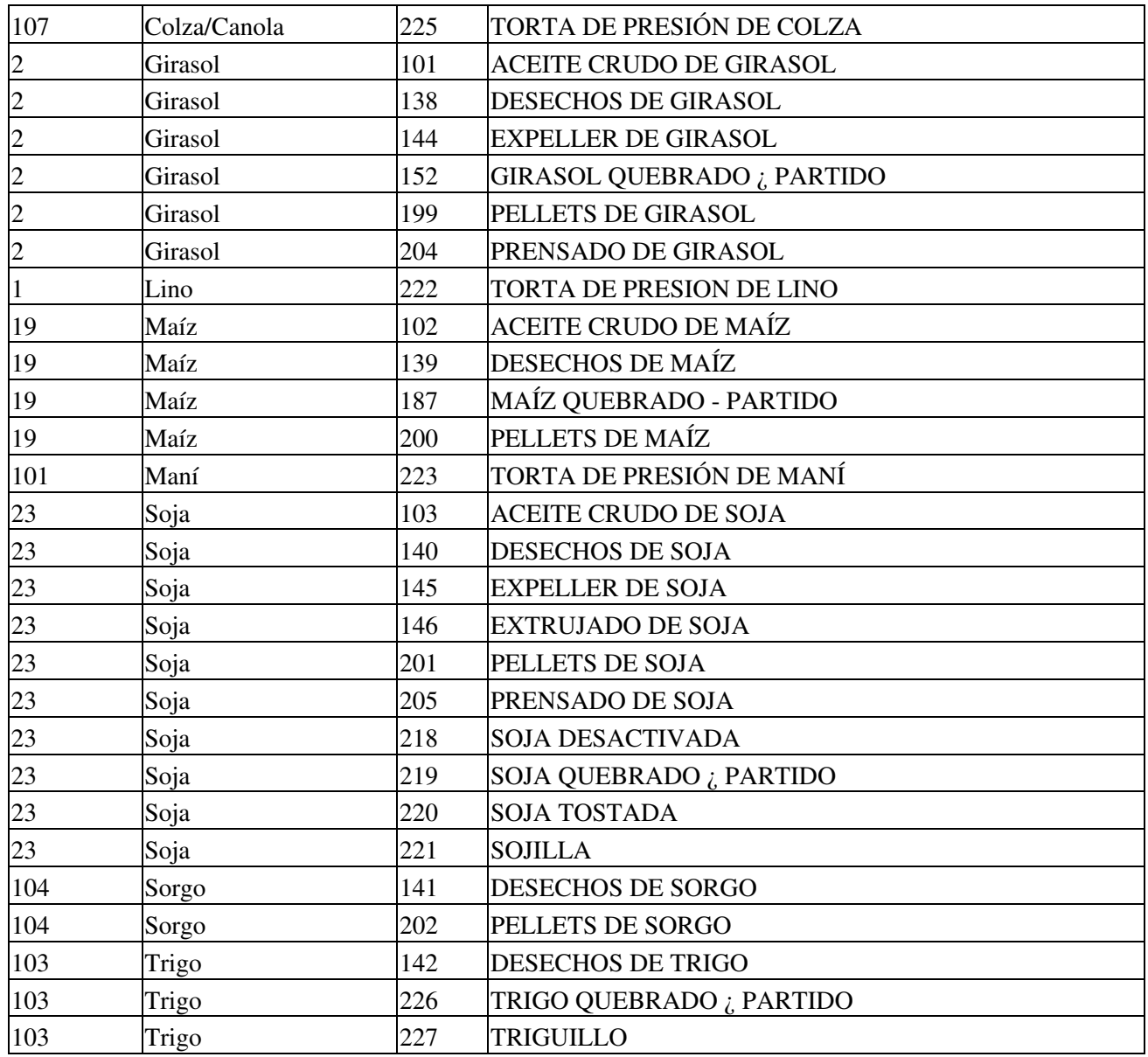

## **Información Adicional**

#### **Validez de los Comprobantes**

La carta de porte electrónica DG automotor tendrá una validez de 10 días, mientras que la carta de porte electrónica DG ferroviaria contará con 30 días hasta su vencimiento.

Ambos períodos podrán extenderse en caso de declarar ?Contingencias?.